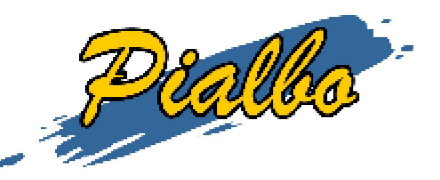

**Home page> Crea il tuo calendario > 6 squadre**

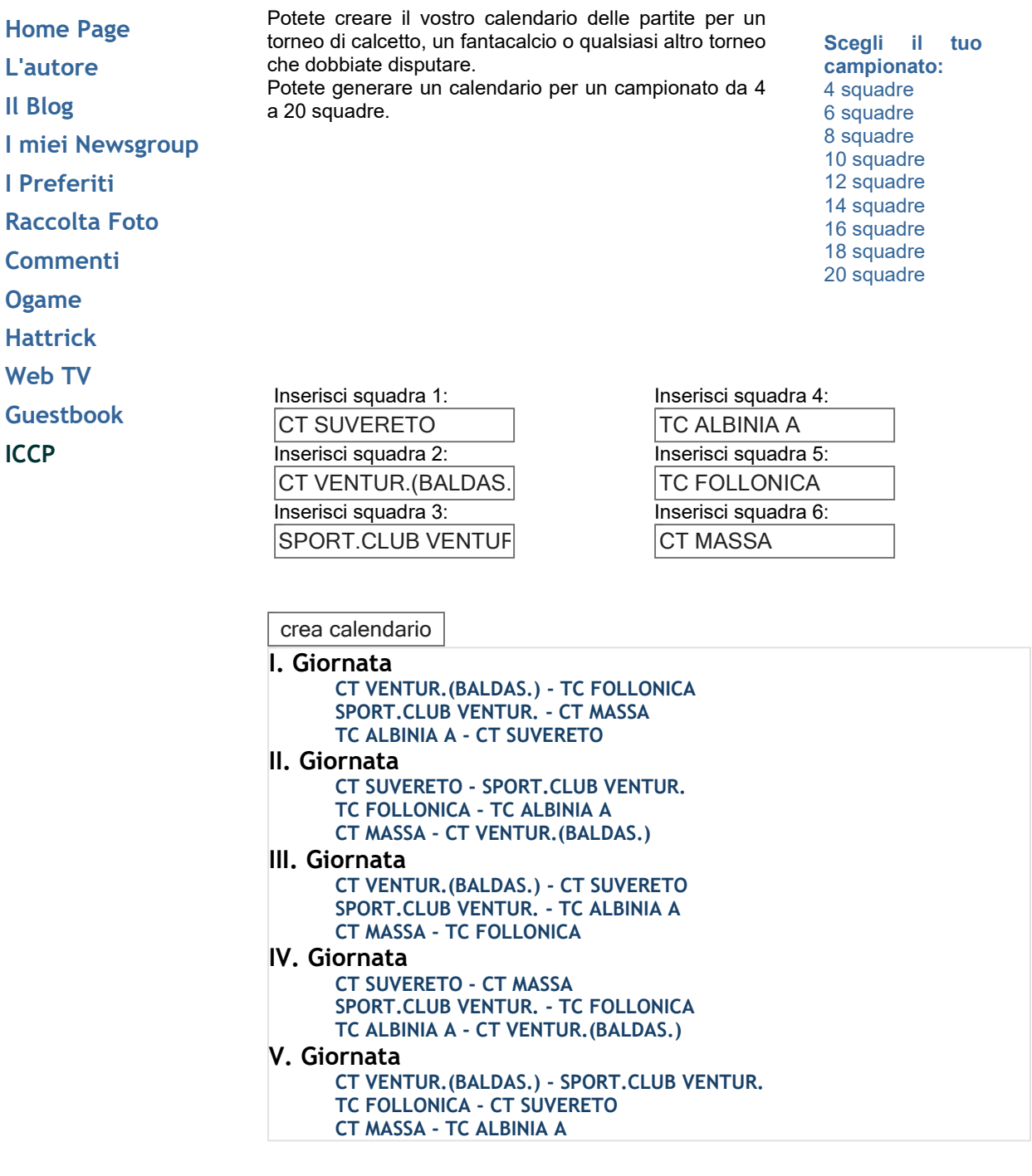